## **Отзыв**

### научного руководителя

# на выпускную квалификационную работу

Смирновой Елизаветы Сергеевны

Ф.И.О. студента

по направлению подготовки 44.03.05 Педагогическое образование, направленность (профиль) образовательной программы Начальное образование и русский язык

Повышение уровня сформированности Я-концепции младших школьников

## в процессе групповых занятиях

тема выпускной квалификационной работы

В процессе выполнения выпускной квалификационной работы студент(ка)

### освоил(а) следующие компетенции:

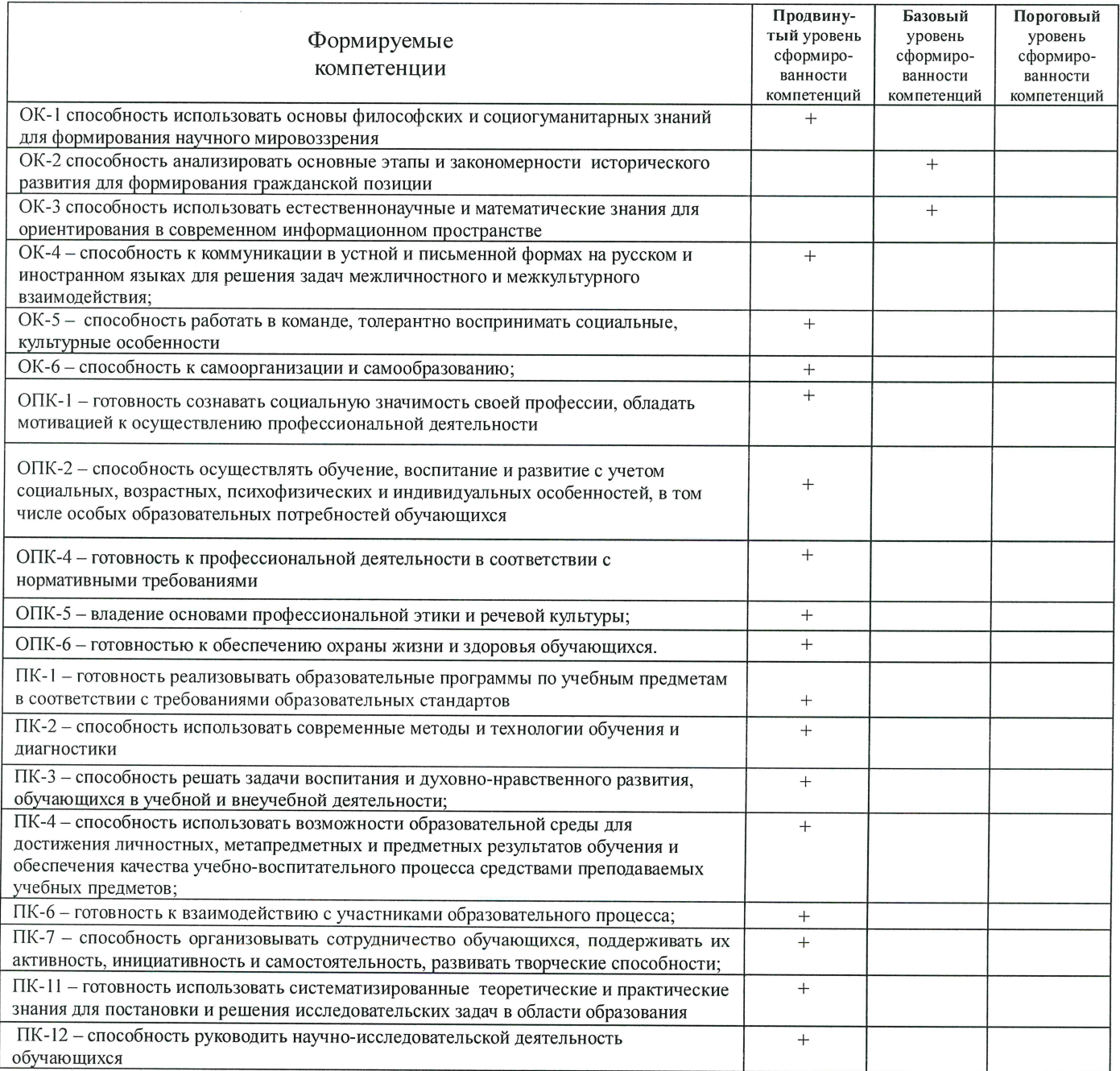

В процессе работы Смирнова Елизавета Сергеевна продемонстрировал (а) высокий уровень сформированности проверяемых компетенций.

Студент(ка) при выполнении выпускной квалификационной работы проявил(а) высокую склонность к исследовательской деятельности, показала способности к сбору и анализу данных, продемонстрировала ответственность и самостоятельность, творческий подход, коммуникативные и организаторские способности, считаем, что выполнение ВКР способствовало значительному профессиональному и личностному росту автора.

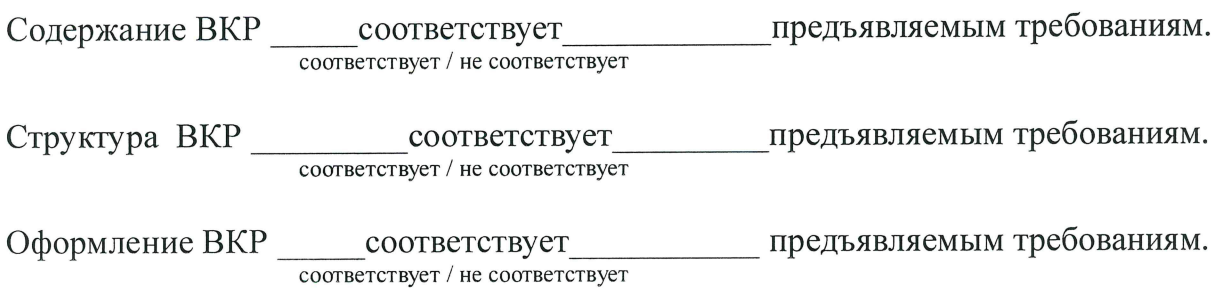

Выпускная квалификационная работа рекомендуется к защите.

19. unarrel. 2018

Научный руководитель

Cappoceole ul